**CBS STATCREW** 

8721 Colerain Avenue PO Box 531520 Cincinnati, Ohio 45253 Phone: (513) 771-4192 <u>www.statcrew.com</u> @Stat\_Crew

# The Automated ScoreBook for Soccer/Field Hockey

# What's New 2000-2019

### Legacy Version 1.21 (July 2019):

Adjust for Field Hockey 4-quarter venue settings

#### Legacy Version 1.20 (2018):

Updated NCAA team codes

#### Version 1.19 (2017):

- Season Reports: Use value in Html | Setup | Html-Tags on teamstat.htm page to allow for <html lang="">
- Career Reports: Use value in Html | Setup | Html-Tags on histstat.htm page to allow for <html lang="">
- Updated NCAA team code list

#### Version 1.18 (2016):

- Game Reports: Fix to allow "Cancel" from Display | All selected
- Season Reports: Fix to extraneous 'c' character in Overall/Conf tab stops

#### Version 1.17 (2015):

No updates

#### Version 1.16 (2014):

- Add class "=" attribute to <player> XML tag
- Add a change to preserve changes to previous Game Records minimum settings
- Improved All-time results editor NCAA code lookup
- Career HTML: Add links to seasons within All-Time Results
- Career capture: Include schedule legend in results capture
- Career XML: Include schedule notes for Next Gen archives

#### Version 1.15 (2013):

- Calculate minutes played for clock times beyond 100-minute mark (reverse scoreboard mode)
- Game Reports: HTML display defensive saves in live statistics for Field Hockey venue

• XML: In the <score> tag, add attributes "penalty", "shootout", "corner" and "unassisted" to further describe scoring play \* Treat game with Schedule Note = "V" as vacated game — game statistics count, but no win or loss credited

- Season Reports: Add "F" indicator for forfeits in Game Results report
- Season Reports: HTML add links to individual game-by-game page from individual statistics page
- Show single-game highs for defensive saves (field hockey)

# O CBS STATCREW

- Add all-time ranking indicator for single-game records to Individual Career History report (only displayed if ranking is within range of Records report settings | # entries for Game records value)
- Move access to the "Delete game records for ..." function on the Edit game records windows (use the Delete "All for ..." checkbox)
- Include player single-game highs in "Delete game records for ..." function

# Version 1.14 (2012):

- Add option to show shutouts as SHO/CB0
- Default 'Old' style shutouts format option disabled at install
- Season reports: Display IAII selected, show Combined statistics at top of report (if selected)
- Add link index at top of Individual career summaries (all years) section
- Use player names for Individual career summaries internal page markers (to simplify links from bio pages)
- Fix to Individual career summary to show prior school statistics when no GP yet at new school
- Add goalie win-loss line to HTML boxscore output
- Add weather "=" attribute to venue tag in Game XML
- Include a line for "TM" in goalie section of boxscore to show team saves
- Implement individual player single-game highs XML output in file PGRECS.XML for migrating data to Next Gen
- Career reports: Add career game records XML outputs to HTML | XML (by season-for archives)
- Include shots information in Individual career stats leaders (offense section)
- Remove extraneous lines from Career HTML | XML (by players) output
- Game reports: Add "Lookup team codes" function to XML output window for single-game reporting

# Version 1.13 (2011):

- Adjust font for date in Game Results to accommodate Verdana font
- Display shot totals in career summaries even when one of players' years totaled 0 shots
- Show "Saves" for goalies in Special | Individual game highs report
- · Accommodate shared shutouts in season and career individual highs for goalies
- · Show shared shutouts regardless of current season "show" option
- Season and Career reports: Add Goalie GP in Career Summary report, add Goalie Min, GP and GS
- Fix to correct heading for second page of 2nd period in 'style' play-by-play

• Add Support for entry of career-totals-only statistics (career totals for a player, without season-by-season statistics) To use this:

- 1. Select Edit | Add new season
- 2. Add a season for the last year of the player(s)
- 3. Select Edit | Edit season data
- 4. Check the "Contains career totals only" option
- 5. Click the "Individual stats" button
- 6. In the "Full roster" list click <New player>
- 7. Enter the career totals for a player who last played in that year
- 8. Repeat for other players as necessary

# O CBS STATCREW

9. Stats entered will be marked as "Contains career totals only" and considered for individual career records, not individual season records

- Fix to tab-stop output for career individual single-game highs
- Add option to force page break for each player Individual game-by-game (hardcopy 'style' mode)
- Season HTML: Add "OT" indicator to game results on home page output
- Show team fouls by period in boxscore (if enabled)

• Fix to mislabel "Goalie" GP, GS, MP categories for field players in records section of Individual career summary report

- For the shootout period, show number = "SO" in the tag of Game XML
- remove display of "-" for shots, SOG from individual game-by-game (hardcopy 'style' mode

• In-game: Add goalie to Wrapup | Goalie decisions even if 00:00 minutes played (goalie only appeared in shootout)

• Conference reports: Remove ties in Standings report (hardcopy 'style' format and HTML 'style' formats)

# Version 1.12 (2010):

- New Career Single-Game High report
- Career reports: Show season summary HTML in browser
- Career Single-game Highs included in Career Summaries for individual players, both hardcopy and HTML format
- Career All-Time Results and All-Time vs Opponents included in HTML
- Career reports: Add national rankings in results
- Career reports: Add option for "All years" in Career Summaries HTML
- Career reports: Add "Minutes" to Edit season data show minutes played in Individual Career Summaries
- Improve name sort for three-part names i.e.: "Kevin D. Cox" and "T.J. Rogers"
- Game reports: Allow maximum six-characters for team code XML output parameters
- Game reports: Add "show list of NCAA team codes to XML output parameters to display list of NCAA codes
- Career reports: Improve filter for "Team" player
- Career/Historical reports: Accommodate display for results when W-L-T is known, but final score is unknown
- On a defensive save, credit a team totals save (to uniform "TM") in addition to posting to individual player
- Add functions to show individual corners in Individual statistics, Game-by-Game report
- Game reports: Add goalie W-L record to boxscore, adjust column width for clock times over 100 minutes
- Add "All players" option to Special | Individual Game Highs report
- Add "TeamID.CAP" output to capture season stats function to support In-game season-to-date goals input
- Game XML: Add "shutout" and "sf" (shots faced) attributes to <goalie> tag, and "stadium" attribute to <venue> tag
- Career reports: Enforce minutes played for goalies in stats leaders report
- Suppress shots/shots on goal data columns if these statistics were not tracked in Career stats
- Save separate titles for men's, women's, field hockey venues in Career Reports

# Version 1.11 (2009):

• New — Game Viewer access to career statistics (uses Career XML Summaries by player)

# O CBS STATCREW

- New Season reports feature to Show/Flag/Hide inactive players
- · Game reports: Add print all boxscores function
- Live HTML: Add controls for text color of TeamIDs and "Prd" in scoreboard
- Show opponent rank in Combined Stats report
- Combine multiple players on single-page for Individual Game-by-Game report
- Season reports: Combined Stats report and Results report, format W-L-T as "#-#" if no ties
- Show games started in Extended Stats report
- Add support for schedule legend in Career All-Time Results reports
- · Career reports: Expand ties for team and individual season and career records
- Career reports: Improve sort for season statistics summary (sort on points)
- · Career reports: Add XML summaries (by season) for archive purposes
- · Career HTML: Add controls for column header color
- Career/Historical reports: Accommodate data where games played information was not tracked
- Add "All" line to Individual Career Summary for "prior team" statistics totals
- Conference HTML: Add controls for column header color
- HMTL output: Add handling for "special" characters in player names

## Version 1.10 (2008):

- New Season reports 'style' format
- New Career/Historical reports 'style' format
- New Table-style format Career HTML output
- Improve directory prompts for: import/export, pack/unpack, HTML to disk, backup/restore
- · Capability to insert graphic images in to the header area of hardcopy 'style' reports
- Season reports: Roster report added (features include sort by uni # or name, 'style' and XML format
- Utilities: Modify method for import roster
- · Game scoring: Prompt for clock time at the end of the corner input sequence
- · Manual entry: Automatically sort the Goal history list in chronological order after edit
- Season reports: Implement automatic game-tying goals calculation (instead of relying on manual entry)
- Season reports: Add "Goal scored per game" to Team Statistics report (in addition to "Goals scored average" entry)
- Career reports: Add support for penalty kicks/strokes made/attempted in summaries, season records and career records
- Live HTML: Optionally display game info within sponsor text (Add line in sponsor text file with the tag:<info/>

## Version 1.09 (2007):

- Game reports: New 'style' boxscore, play-by-play
- Game Viewer: All of "http" access to Game, Season and Career XML files via the Internet
- Add "Season goal number" prompt on penalty kick goal
- Season HTML: Add "Shutouts" column to 'table-style' output for goalies
- Season HTML: Use player uniform number files/links for individual game-by-game outputs to allow for more predictable file names (i.e.: to create links for player bio pages)
- · Field Hockey: Credit game-winning goal to player whose goal put the team ahead for good

# **CBS STATCREW**

- · Game reports: Add option to specify whether to show "Fouls" in the boxscore
- Remember separate rules for each directory (simplify switching between soccer and field hockey)
- Option to mark stats for a player from another team/school (to exclude from season & career leaders)
- · Game Viewer: Implement method to automatically resize viewer window at startup

### Version 1.08 (2006):

- New Live HTML: 'Stylesheet' format with TAS Live
- · Career reports: Summary all-time, single-season rankings
- Career reports: All-Time records vs opponents
- Roster name format functions (upper, mixed, last, first)
- Import games list sort by date
- Show fouls in boxscore if "Show fouls" is enabled
- Show shootout results in boxscore if applicable
- HTML: Table-style format for post-game web pages
- Career category ordinal rankings (1.,2., etc.)
- Prompt team name spelling on roster import
- Game reports: Include full goal description in boxscore
- Add goal description and clock time for subs to game XML
- Schedule/results show "F" to indicate forfeited contest
- Career reports: Add categories for GWG and save pct.
- Conference career change TeamID and delete team functions

## Version 1.07 (2005):

- Career reports: Game results included in the Season | Summary report and Summary HTML outputs
- Career reports: New "All-time results" report shows game results for each season
- Career reports: New "All-time vs team" report show game results against a selected opponent
- Career reports: Career capture automatically extracts game results; edit function to enter results for prior seasons
- Career reports: Add HTML generate functions; upload files in the carconf/html subdirectory; link to the carconf. htm file
- HTML: Improve layout of teamstat.htm

## Version 1.06 (2004):

- New Conduct reports
- New Control Panel feature to access software downloads online
- · Season reports: Add Cumes | Capture season stats for season-to-date reporting
- Career reports: Improve format for Edit season | Summary report
- Career reports: Add function to generate season summary HTML file for a historical season (Edit season | HTML summary)
- · Career reports: Add categories for games played, games started, minutes played, shutouts
- Season reports: Add <All players> option for generating Individual game-by-game
- · Season reports: Add option to show fouls in individual stats, team stats

# **CBS STATCREW**

· Season reports: Add option to show goals scored in game results

• F-Hockey penalty strokes: reads "penalty stroke" instead of "penalty shot" in boxscore, play-by-play, manual game entry

• F-Hockey stroke-offs: read "stroke-off" instead of "shootout" in boxscore, play-by-play

• F-Hockey penalty corners: Indicate "penalty corner" in boxscore (enable Season reports | Settings | Report options | Show goals off corners to display information in Team season statistics report); goals off corners are automatically captured in Game scoring and can be entered in Manual entry on the Scoresheet | Team stats window

• F-Hockey goal types: Scoresheet | Goal history | Goal information allows a goal to be flagged as unassisted, first goal, game-tying, overtime

• F-Hockey shutouts: Credit a shutout for both teams if game is tied 0-0 before stroke-off result (In-game scoring)

- F-Hockey: Add defensive saves column to individual and team game-by-game reports
- Extend XML activation for 'Copy to file' function to support Game Viewer
- Add Season reports | Special | Conduct fouls report for NCAA conduct fouls study
- Game Viewer: Improve the resizing method used for enlarge/shrink window (+/-) functions

### Version 1.05 (2003):

- Career reports: Add breakouts for conference-only statistics
- Career reports: Add breakouts for career statistics vs specific opponents
- Add individual game-by-game statistics to HTML output
- Add SO Game Viewer feature
- Tweaks to text outputs for field hockey mode
- Add file transmit function for FTP to a report server
- · Allow for up to six lines in game results schedule notes
- Prompt for 35/45 minute rules depending field hockey mode option
- Season reports: Add defensive saves column to combined stats report (field hockey)
- · Career reports: Add option to display individual games started
- · Season reports: Add "TEAM" line to show team combined shutout totals
- Add live Internet XML output option
- HTML "preview" function
- Alerts for possible data discrepancies for NCAA reporting

## Version 1.04 (2002):

- Game scoring: Improved input for multiple subs
- Improved performance in scoring window
- · Game reports: Add fouls, defensive saves, player cards (field hockey) boxscore
- Game reports: Improved line spacing for scoring summary in boxscore (field hockey)
- New Shootout input function (field hockey)
- Allows for seven (7) players on "Re-set players on field" for overtime (field hockey)
- · Season reports: Shows green cards cumulative statistics (field hockey)
- Utilities: Pack/unpack game file function added

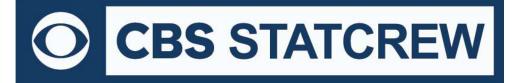

- · Game reports: Ability to display team rankings in game results
- "GaAvg" added to Team Stats report
- Season reports: New "Include games" options: home only, away only, wins only, losses only
- · Electronic NCAA (XML) reporting via the Internet
- · New report showing individual season overall and career overall in one report
- Increase the size of the "as of date" field in reports
- Improvements in player name reconciliation (during import)

#### Version 1.03 (2001):

- New Control Panel to make it easier to launch Stat Crew applications
- In-game scoring: Calculates playing times automatically
- Minutes played can optionally be included on the NCAA boxscore
- · Games played at goalie (separate from a field position) now tracked automatically
- NCAA guidelines for goalie shutouts now an option
- New Features to support Field Hockey, including 35-minute periods, "green cards", defensive saves, report formats
- Ability to configure top & bottom sections of HTML pages (for logs, links, etc.)
- Ability to tailor colors on TAS Live (Internet stats)
- · Career/Historical reports: Option to generate summaries for "all years"

#### Version 1.02 (2000):

- New! Career/Historical reports for Windows
- In-game scoring: Add reset all players "on the field"
- Include RPI team codes in the NCAA Finals Statistics form
- · Ability to enter forfeits in to game results
- · Season reports: Show game start times for scheduled games in Game results
- · Add: Ref signature line to bottom of boxscore
- Game reports: Add HTML 'Copy to disk' function
- · Enable Select period for boxscore statistics through a specific period
- New Scoreboard interface (Requires electronic scoreboard interface for Soccer)
- Conference reports: Automatic lookup of team codes for the NCAA RPI Questionnaire